# Заключительный этап для 9 класса (приведен один из вариантов заданий) 1. Кодирование информации. Системы счисления (2 балла) **[Много нулей]**

Лано арифметическое выражение:

# $11_{16} \cdot (20_{16}^N + 1)^2 = X_2$

Найдите минимальное целое положительное значение N, при котором в двоичной записи числа X будет более 1000 значащих нулей. Постройте двоичную запись числа X для найденного значения N и найдите в ней последовательность из идущих подряд нулей максимальной длины. Укажите в ответе длину найденной последовательности в виде числа в десятичной системе счисления.

### $2.$ Кодирование информации. Объем информации (1 балл) [Моноширинный шрифт]

Петя пытается переписать прошивку детского планшета для рисования, чтобы использовать его как электронную книгу. Детский планшет умеет выводить черно-белые изображения (каждый пиксель или черный, или белый), размером 640 на 480 пикселей. Петя написал программу, которая формирует из текста отдельные страницы книги так, что на одной странице 60 строк по 80 символов, преобразует такую страницу в изображение, требуемого для планшета размера и для каждой страницы сохраняет в памяти коды отдельных пикселей получившегося изображения, используя один бит на код пикселя (метод А). Петя быстро понял, что при таком подходе в память планшета помещается очень мало страниц. Тогда он задумался, что в тексте, который он хочет выводить, встречается не так уж много различных символов. Он решил использовать моноширинный шрифт. В этом случае все изображение разбивается на непересекающиеся знакоместа, размером 8 на 8 пикселей и каждый символ отображается в своём знакоместе. Петя сохранил в памяти планшета изображения знакомест для всех возможных символов и теперь для каждой страницы хранит только коды символов для всех знакомест страницы (метод Б), а уже программа на планшете формирует из изображений отдельных букв окончательную картинку и выводит её. Коды хранятся для всех символов: даже, если в некотором знакоместе не выводится символ, хранится код пробела. Для хранения каждого кода символа Петя отводит в памяти минимально возможное, одинаковое для кодов всех символов количество бит. Петя обнаружил, что в случае использования метода Б на одну страницу тратится на 34800 байт меньше памяти, чем при использовании метода А. Определите максимальное количество символов в алфавите текста, при котором это возможно.

#### $3.$ Основы логики (3 балла)

## [Из чего это следует?]

Две логические функции четырех переменных будут считаться не эквивалентными, если существует хотя бы одна комбинация значений переменных A,B,C и D, для которых логические функции принимают различные значения.

Сколько существует не эквивалентных друг другу логических функций от четырех переменных F(A,B,C,D) таких, что будут одновременно истинны два логических выражения:

$$
F(A, B, C, D) \to ((A \land \overline{B}) \leftrightarrow (C \land \overline{D})) = \text{Истина}
$$
  

$$
F(A, B, C, D) \to ((A \land B) \leftrightarrow (C \land D)) = \text{Истина}
$$

В ответе укажите целое число.

# 4. Алгоритмизация и программирование. Формальные исполнители (1 балл)

## [Ход конём]

Шахматный конь находится в центре клетчатого поля в клетке с координатами (0,0). Ось Х направлена слева направо. Ось Ү направлена снизу вверх.

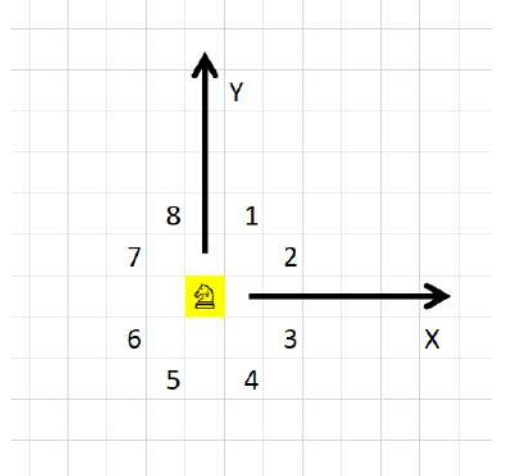

Для управления конём есть 8 команд. На рисунке показаны клетки, в которые переместится конь из желтой клетки при выполнении команды с соответствующим номером.

Конь выполнил программу из 55 команд, про которую известно следующее:

1. Команд 1 в два раза больше, чем команд 8.

- 2. Команд 2 на 1 больше, чем команд 3.
- 3. Команд 3 на 2 больше, чем команд 8.
- 4. Команд 4 на 3 меньше, чем команд 2
- 5. Команд 5 на 2 больше, чем команд 6
- 6. Команл 6 на 2 меньше, чем команл 2
- $7<sub>1</sub>$ Команд 7 на 2 меньше, чем команд 2

Определите координаты клетки, в которой оказался конь, выполнив программу. В ответе укажите через пробел два числа: сначала координату X, а затем координату Y.

5. Алгоритмизация и программирование. Анализ алгоритма, заданного в виде блок-схемы (3 балла)  $[4*4=16]$ 

Дана блок схема алгоритма:

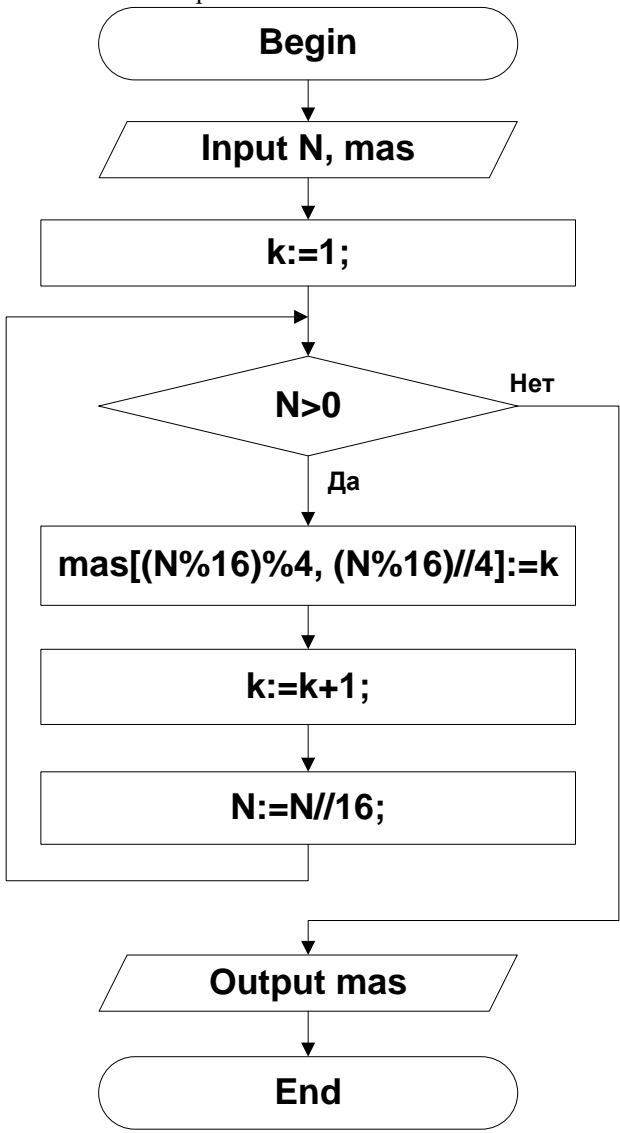

На вход алгоритма подали целое положительное число N и целочисленную матрицу mas, размером 4 на 4 элемента, заполненную нулями. На выходе получили следующую матрицу mas:

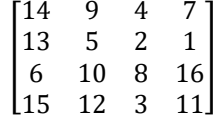

Определите минимальное число, N для которого это возможно. Представьте запись числа N в двоичной системе счисления, сложите те цифры этой записи, номер которых (нумеруя цифры с 0 от младшего разряда к старшему) делится нацело на 3 и запишите результат в десятичной системе счисления. Например, если N=10101001<sub>2</sub>, ответом будет 2.

Примечания. Операция А%В вычисляет остаток от целочисленного деления А на В; операция А/В вычисляет частное от целочисленного деления А на В. При обращении к элементам матрицы первый индекс - номер строки, а второй - номер столбца, нумерация с (0,0).

### 6. Телекоммуникационные технологии (2 балла)  $[T$ ри порта $]$

Петя моделирует работу прототипа коммутатора. У этого прототипа есть три порта. Два порта принимают данные из двух сетей со скоростью 5 КБайт в секунду каждый. Третий порт отдает данные в третью сеть со скоростью 10 КБайт в секунду. Данные из первой сети приходят пакетами по 40 КБайт, причем первый пакет начинает приниматься в начальный момент времени и далее новый пакет начинает приниматься по истечении каждых 10 секунд. Данные из второй сети приходят пакетами по 30 КБайт, причем первый пакет начинает приниматься по истечении 4 секунд от начального момента времени и далее новый пакет начинает приниматься по истечении каждых 8 секунд.

Прототип коммутатора работает следующим образом. Поступающий пакет по мере передачи данных записывается в буферную память. Если одновременно принимаются пакеты в оба порта их запись в буферную память происходит одновременно и независимо. Как только некоторый пакет целиком принят, он становится готов к передаче через выходной порт. Передача данных через выходной порт происходит исходно полученными пакетами по 40 и по 30 КБайт соответственно, причем, если в некоторый момент времени есть возможность начать передавать пакеты обоих размеров, сначала передаётся пакет большего размера. В один момент времени через выходной порт может передаваться только один пакет и пакет всегда

передается целиком. Передача пакета через выходной порт начинается сразу, как только появляется готовый пакет, если в этот момент не передается другой пакет или сразу после завершения передачи предыдущего пакета. Как только очередной пакет передан, он удаляется из буфера. Если в один момент времени нужно удалить переданный пакет и записать очередную порцию данных принимаемого пакета, сначала происходит удаление. Если вся память в буфере занята, но происходит попытка принять данные, происходит переполнение буфера и аварийная остановка коммутатора. Определите минимальный размер буфера в КБайтах, при котором в процессе работы данной модели никогда не произойдет аварийная остановка. В ответе укажите целое число.

# 7. Технологии обработки информации в электронных таблицах, технологии сортировки и фильтрации данных (1 балл)

**[Если...]** 

Дан фрагмент электронной таблицы в режиме отображения формул:

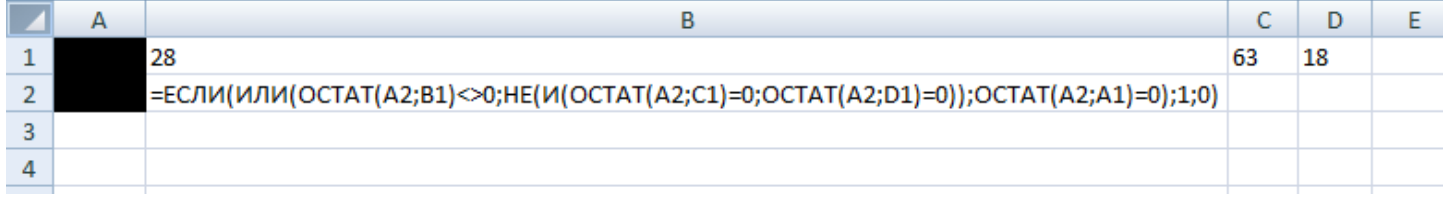

Какое максимальное целое число можно поместить в ячейку А1 так, чтобы при любом целом положительном числе в ячейке А2, в ячейке В2 выводилось значение 1. В ответе укажите целое число.

### Технологии программирования (2 балла) 8. [Рассадка в самолете]

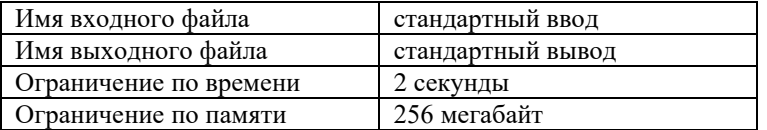

Вам дана схема самолета, со следующими обозначениями:

Символ «#» обозначает занятое место

«.» - свободное место

« $\rightarrow$ проход

« » - перегородки между отсеками

Пример схемы самолета на шестнадцать мест (четыре свободных и двенадцать занятых) с одним проходом и двумя отсеками:

 $## |#$ .  $. # + #$  $\mathcal{A}$  $-\frac{1}{4} + \frac{1}{4}$ 

##|#.

Координатой кресла будем считать номер строки и номер столбца, в которых это кресло содержится на схеме. Расстоянием между двумя креслами определим по формуле:  $d=|x1-x0|+|y1-y0|+p+2w$ , где  $(x_0, y_0)$  — координаты первого кресла,  $(x_1, y_1)$  — координаты второго кресла,  $p$  — число проходов между  $y_0$ -м и  $y_1$ -м столбцом, а  $w$  — число перегородок между  $x_0$ ,-й и  $x_1$ -й строкой.

Например, на схеме выше расстояние между левым верхним свободным креслом (2-я строка, 1-й столбец) и правым нижним креслом (5-я строка, 5-й столбец) будет равно  $|5-2|+|5-1|+1+2 \cdot 1=10$ .

Вам необходимо найти два свободных места с наибольшим расстоянием между ними и рассчитать это расстояние.

## Формат входных данных

В первой строке входных данных задано число  $t$  — число схем самолетов (1 $\le t \le 100$ ).

Затем следует *t* описаний схем самолетов. В первой строке описания схемы содержатся два целых числа *n* и *m* — число строк и столбцов (1 $\leq n$ ,  $m \leq 20$ ). В следующих *п* строках содержатся по *т* символов каждый из которых либо «#», либо «.», либо «|», либо « ».

Гарантируется, что есть хотя бы два свободных места, и если хотя бы один символ в строке « », то все символы в строке задают перегородку либо проход. Также гарантируется, что если хотя бы один символ в столбце «|», то все символы в этом столбце задают проход.

### Формат выходных данных

Для каждой схемы выведите расстояние между двумя искомыми местами в отдельной строке. Пример

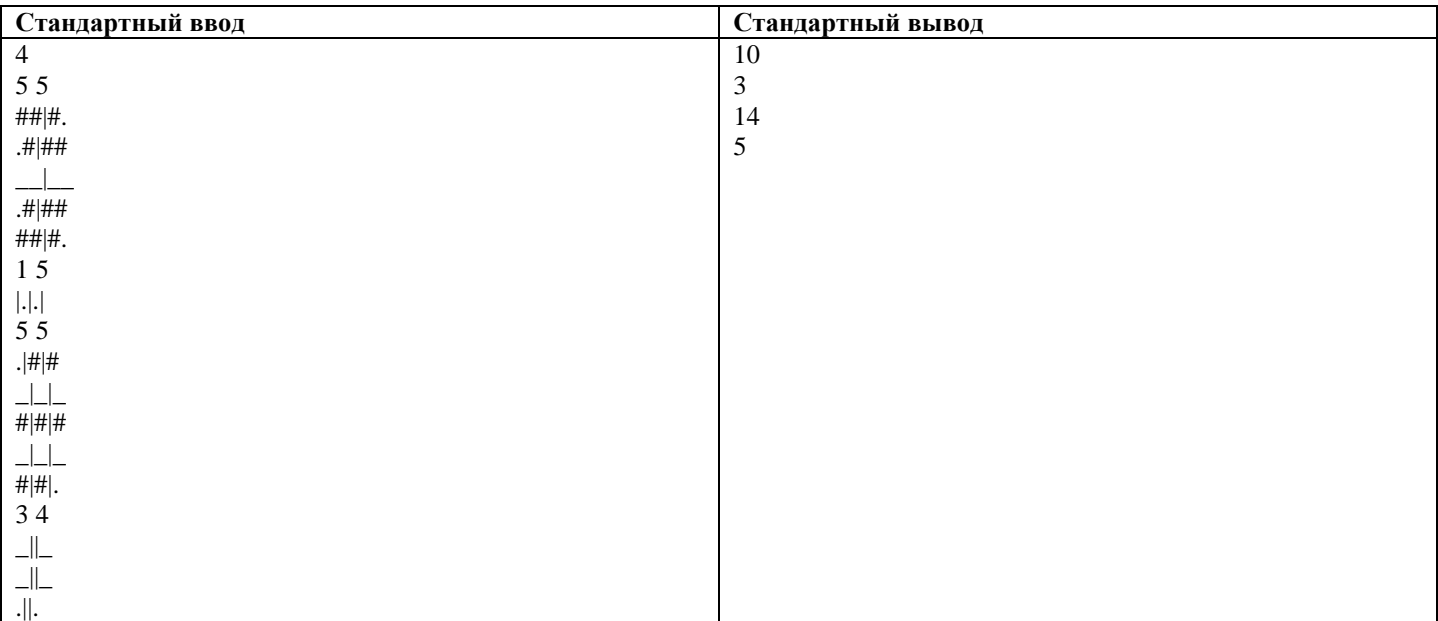

# **9. Технологии программирования (2 балла) [Ближайшая интересная пара]**

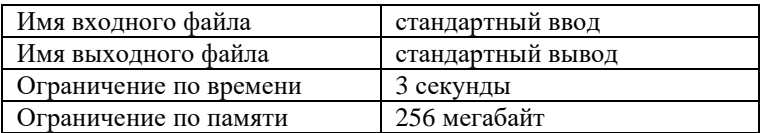

Назовём пару элементов массива *a<sup>i</sup>* и *a<sup>j</sup>* интересной, если *i* < *j*, *ai*=−*a<sup>j</sup>* и *a<sup>i</sup>* ≤ 0.

Вам дано несколько массивов, необходимо в каждом из них найти интересную пару с минимальной абсолютной разностью между индексами.

## **Формат входных данных**

В первой строке дано число *t* — число тестовых наборов (1 ≤ *t* ≤ 100).

Затем следуют *t* тестовых наборов. Каждый тестовый набор задается двумя строками. В первой из них дано число *n<sup>i</sup>* количество элементов в *i-*м массиве (1 ≤ *n*<sub>i</sub> ≤ 10<sup>5</sup>). Во второй строке заданы *n*<sub>i</sub> чисел *a*<sub>i.j</sub> — элементы *i*-го массива (−10° ≤ *a*<sub>i.j</sub> ≤  $10^9$ ).

 $\Gamma$ арантируется, что сумма  $n_i$  по всем тестовым наборам не превосходит 5 $\cdot 10^5$ .

# **Формат выходных данных**

Для каждого тестового набора выведите одно число — минимальную разность индексов в интересных парах. Если интересных пар в массиве нет, выведите −1.

# **Пример**

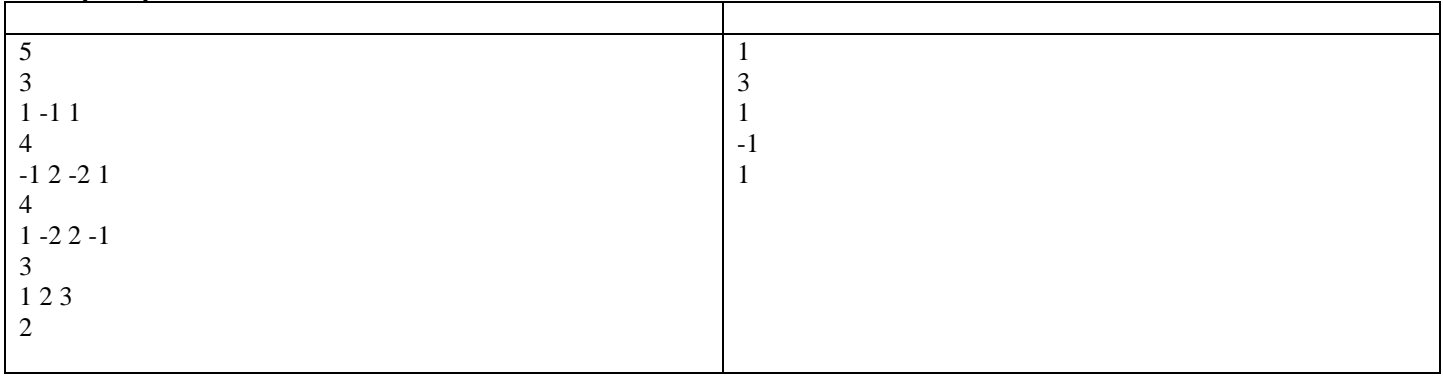